#### CSE 321 Discrete Structures

#### March 3rd, 2010 Lecture 22 (Supplement): LSH

#### Jaccard

• Jaccard similarity:  $J(S, T) = |S^*T| / |S U T|$ 

• Problem: given large collection of sets S1, S2, …, Sn, and given a threshold s, find all pairs Si, Sj s.t. J(Si, Sj) > s

# Application: Collaborative Filtering

- We have n customers: 1, 2, ..., n
- Each customer i buys a set of items Si
- We would like to recommend items bought by customer j, if J(Si, Sj) > s

# Example

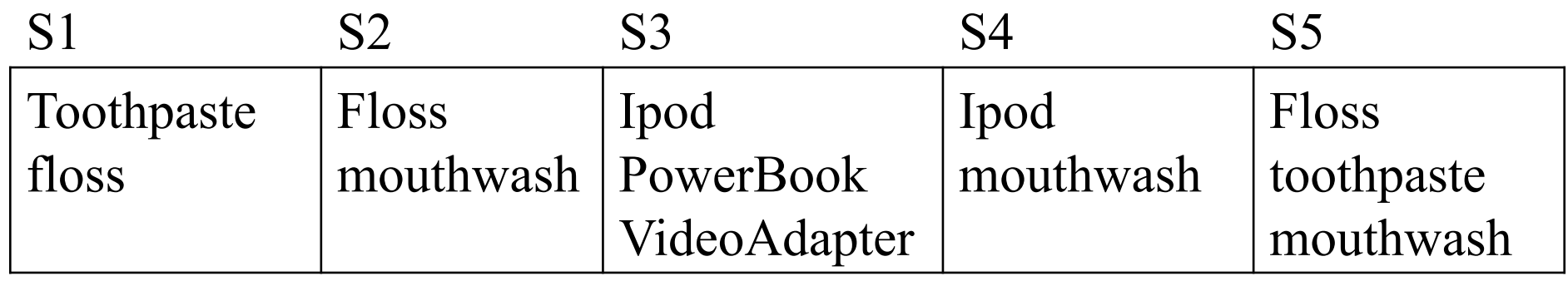

#### New customer buys mouthwash, floss; What do you recommend ?

# Application: Similar Documents

- Given n documents 1, 2, …, n
- Let Si be the set of q-grams for document I
- Want to find all pairs of "similar" documents, i.e. for which J(Si, Sj) > s

# Example

- You work for a copyright violation detection company
- Customers: have documents 1, 2, 3,  $\dots$ , 10<sup>6</sup>
- Web: has pages 1, 2, 3, ...., 10<sup>11</sup>
- Your job is to find "almost identical documents"
- What do you do ???

# The Signature Method

• For each Si, compute a signature Sig(Si) s.t.

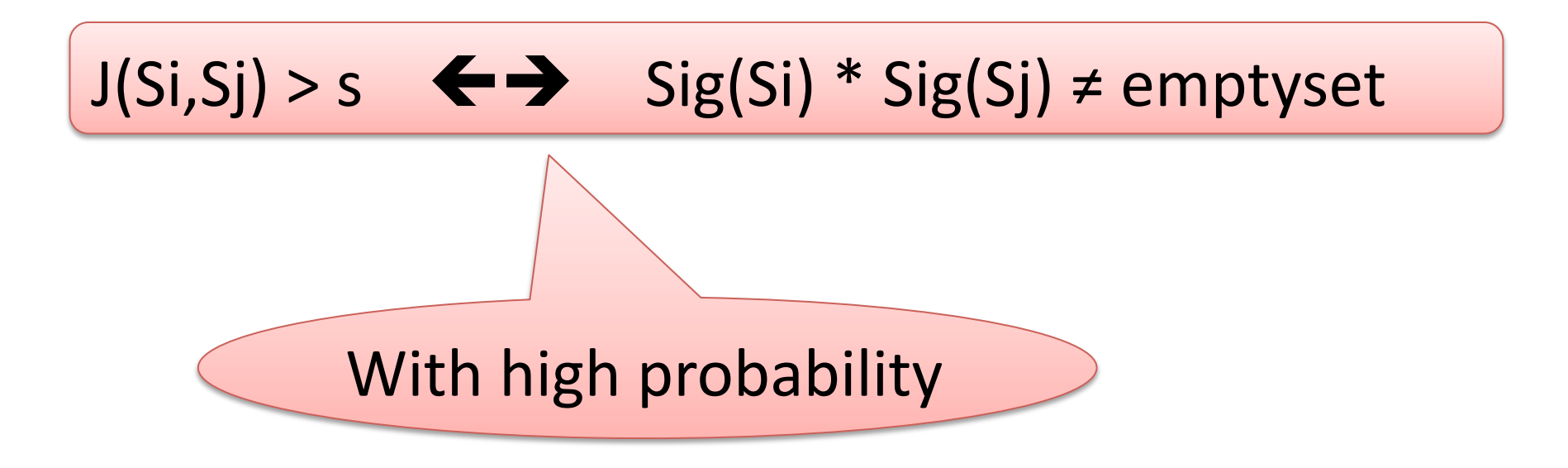

# The Signature Method

- Step 1: compute all pairs i,j for which Sig(Si)\*Sig(Sj)≠emptyset – This is a join operation !
- Step 2: for all such pairs, return  $(i,j)$  if  $J(Si,Sj) > s$ 
	- Hopefully only a few such pairs

#### Both false positives and false negatives are possible

# The Signature Method

#### Will construct the signature in two steps: 1.Minhashes 2.LSH

# Minhashing

- Let π be an arbitrary permutation of the domain
- For each i, let:

$$
mh(Si) = {the smallest element in Siaccording to  $\pi$ }
$$

# Example

- The entire domain is  $\{a,b,c,d,e,f,g,h\}$
- The set Si is

$$
Si = \{a,b,c,e,f\}
$$

• Suppose we choose the permutation:

$$
\boxed{\pi = \text{d}, \text{g}, \text{c}, \text{h}, \text{b}, \text{f}, \text{a}, \text{e}}
$$

Then what is 
$$
mh(Si) = ?
$$

# Minhashing

Main property:

#### $Probability(mh(Si) = mh(Sj)) = J(Si,Sj)$

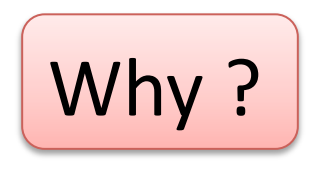

## Warmup Question

- Choose a *random* permutation π of {a,b,c…,z}
- Consider the set S={a,b,c,d}
- What is the probability that  $mh(S) = c$ ?

#### Warmup Question

• Choose a *random* permutation π of  ${a,b,c...z}$ 

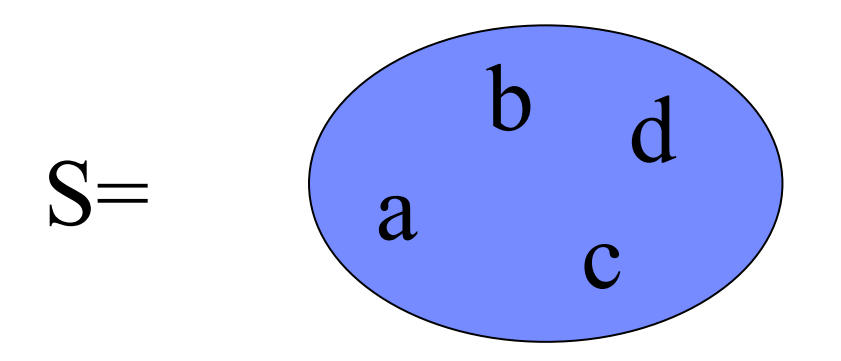

#### What is the probability that  $mh(S) = c$ ?

#### Warmup Question

• Choose a *random* permutation π of  ${a,b,c...z}$ 

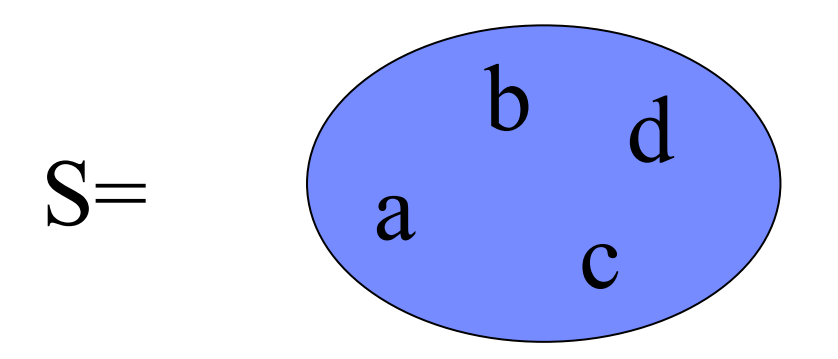

What is the probability that  $mh(S) = c$ ?

Answer:  $P = \frac{1}{4}$  (each of a, b, c, d can be the min)

# Main Property

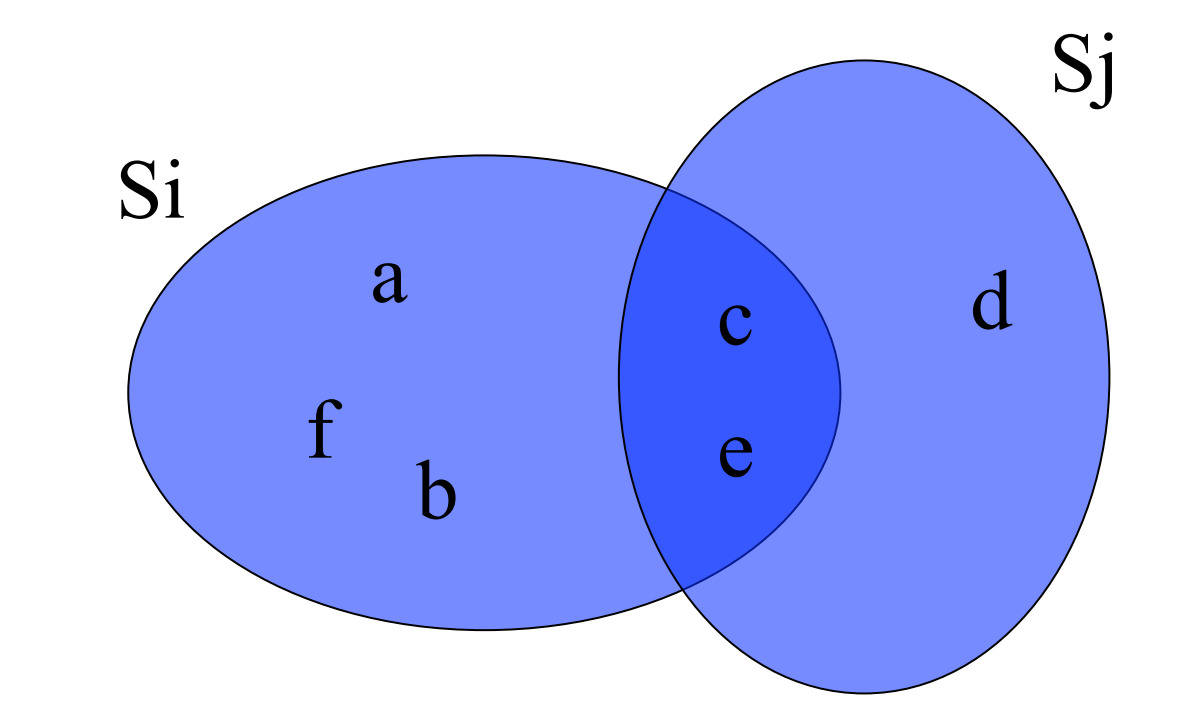

#### What is  $Prob(mh(Si) = mh(Sj))$ ?

# Main Property

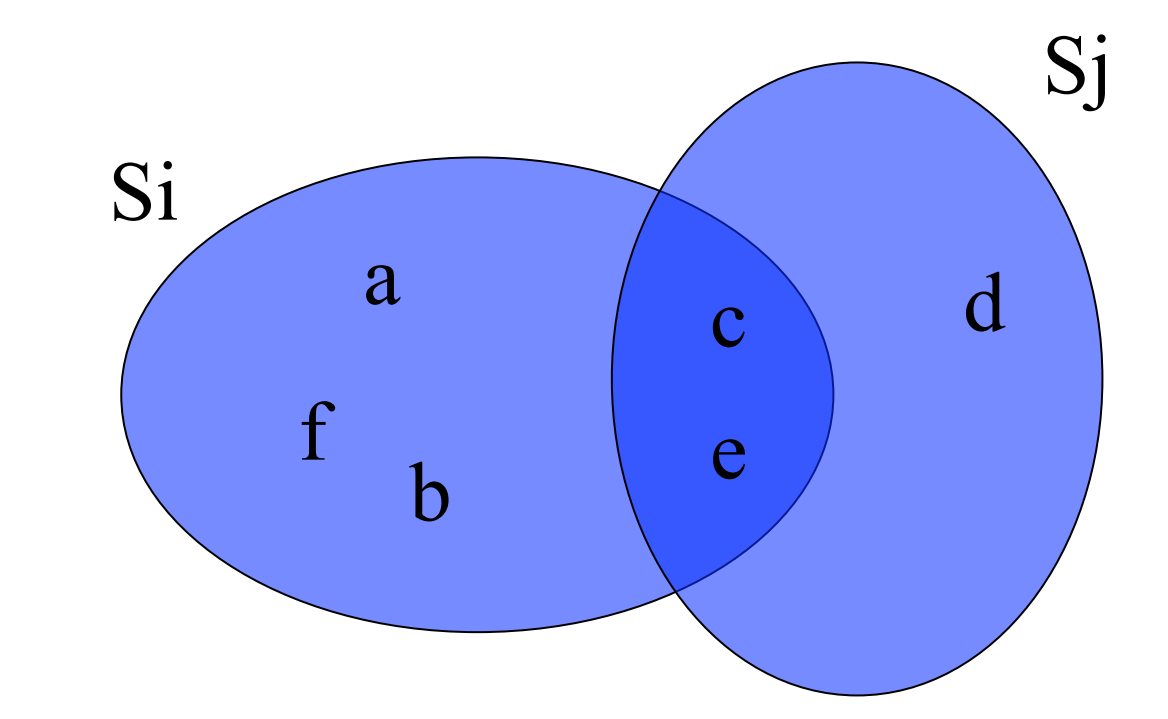

#### What is  $Prob(mh(S_i) = mh(S_j))$ ?

3/3/2010 CSE 321 Winter 2010 -- Dan Su<mark>ciu $\text{Answer: } 2/6 = J(Si, Sj)$ </mark>

# Computing Minhashes

• We use a hash function (which we assume is random)

> mh(S)  $\{$  $v = \infty$ ; forall x in S do if  $h(x) < v$  then  $\{v = h(x); y = x;\}$  return y; }

### Example

- The set Si is  $Si = {a,b,c,e,f}$
- Compute h: h(a)=77,h(b)=55,h(c)=33,h(e)=88,h(f)=66
- Then what is  $mh(Si) = ?$

# Usage Idea

- Recall: we have n sets S1, …, Sn
- Compute mh(S1), …, mh(Sn)
- Consider only those pairs for which mh(Si)=mh(Sj): compute their Jaccard similarity
- But too many false negatives !
- How can we improve?

#### Improvement

- Independent hash functions h1, ..., hm
- For each Si, compute MH(Si) = the m minhashes for each j=1,…,m

### Example

- The set Si is  $Si = {a,b,c,e,f}$
- Compute h1: h1(a)=77,h1(b)=55,h1(c)=33,h1(e)=88,h1(f)=66
- Compute h2: h2(a)=22,h2(b)=66,h2(c)=55,h2(e)=11,h2(f)=44
- Then what is  $MH(Si) = ?$

## Example

- The set Si is  $Si = {a,b,c,e,f}$
- Compute h1: h1(a)=77,h1(b)=55,h1(c)=33,h1(e)=88,h1(f)=66
- Compute h2: h2(a)=22,h2(b)=66,h2(c)=55,h2(e)=11,h2(f)=44
- Then what is  $MH(Si) = ?$
- Answer:  $MH(Si) = (c, e)$  (an ordered pair)

# Using Minhashes

- Compute MH(S1), …, MH(Sn)
- $J(Si, Si) \approx$  the fraction of positions where MH(Si) and MH(Sj) agree

#### Example

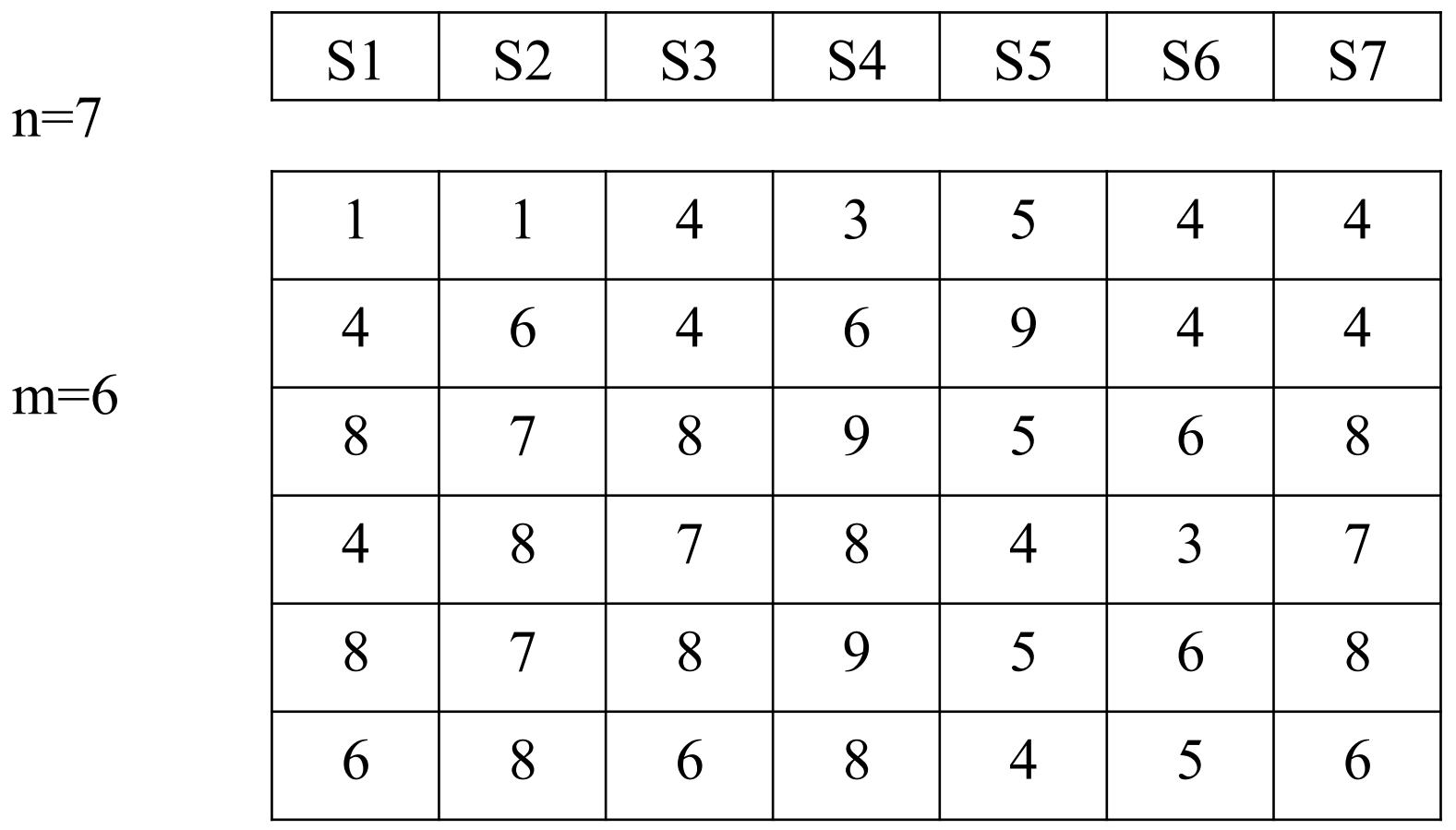

 $\text{Estimate J}(S_{2s}^1S_{32}^2) = ?$  then  $J(S_{1s}^1S_{32}^1) = ?$ 

 $m=6$ 

#### Note:

#### Minhashes still require Jaccard

- How do we compute the fraction of positions where MHi and MHj agree ?
- Annotate each position with its position number
- Then this is precisely  $J(MHi, MHi)$

#### Note: Minhashes still require Jaccard

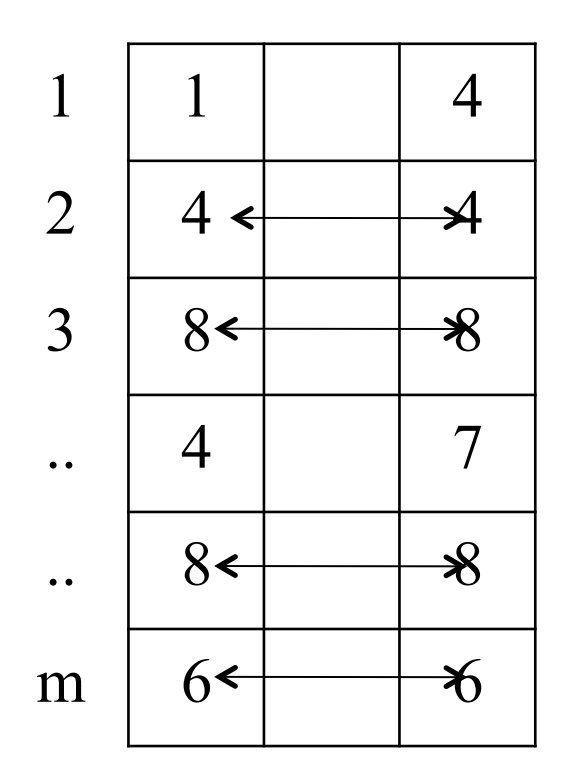

 $MH1=\{(1,1),(2,4),(3,8),(4,4),(5,8),(6,6)\}$  $MHz=(1,4),(2,4),(3,8),(4,7),(5,8),(6,6)$ 

 $J(MH1, MHz) = 4/(2m-4)$ 

#### Fraction of equal positions  $= 4/m$

3/3/2010 CSE 321 Winter 2010 -- Dan Suciu

## Comments on Minhashes

- It is not a signature yet !
- We have only reduced the problem of computing J(Si,Sj) to the problem of computing J on smaller sets, of size m
- The signature is provided by LSH (next)

# Locality Sensitive Hashing

- We have n strings MH1, ..., MHn, each of length m
- Compute a signature Sig(MHi) for each string Mhi
- Desired property:

#### $Sig(MHi)*Sig(MHi) \neq empty \leftrightarrow J(MHi,MHi) > s$

# LSH

- Each MHi consists of m values
- Each signature Sig(MHi) will have size b
- Divide the m values into b "bands" of size r "rows", i.e.  $m = b<sup>*</sup>r$
- For each band  $j=1,...,r$ , apply a hash function hj to the string of values in band j in MHi  $\rightarrow$  hj
- Then  $Sig(MHi) = (h1, h2, ..., hb)$

### Example

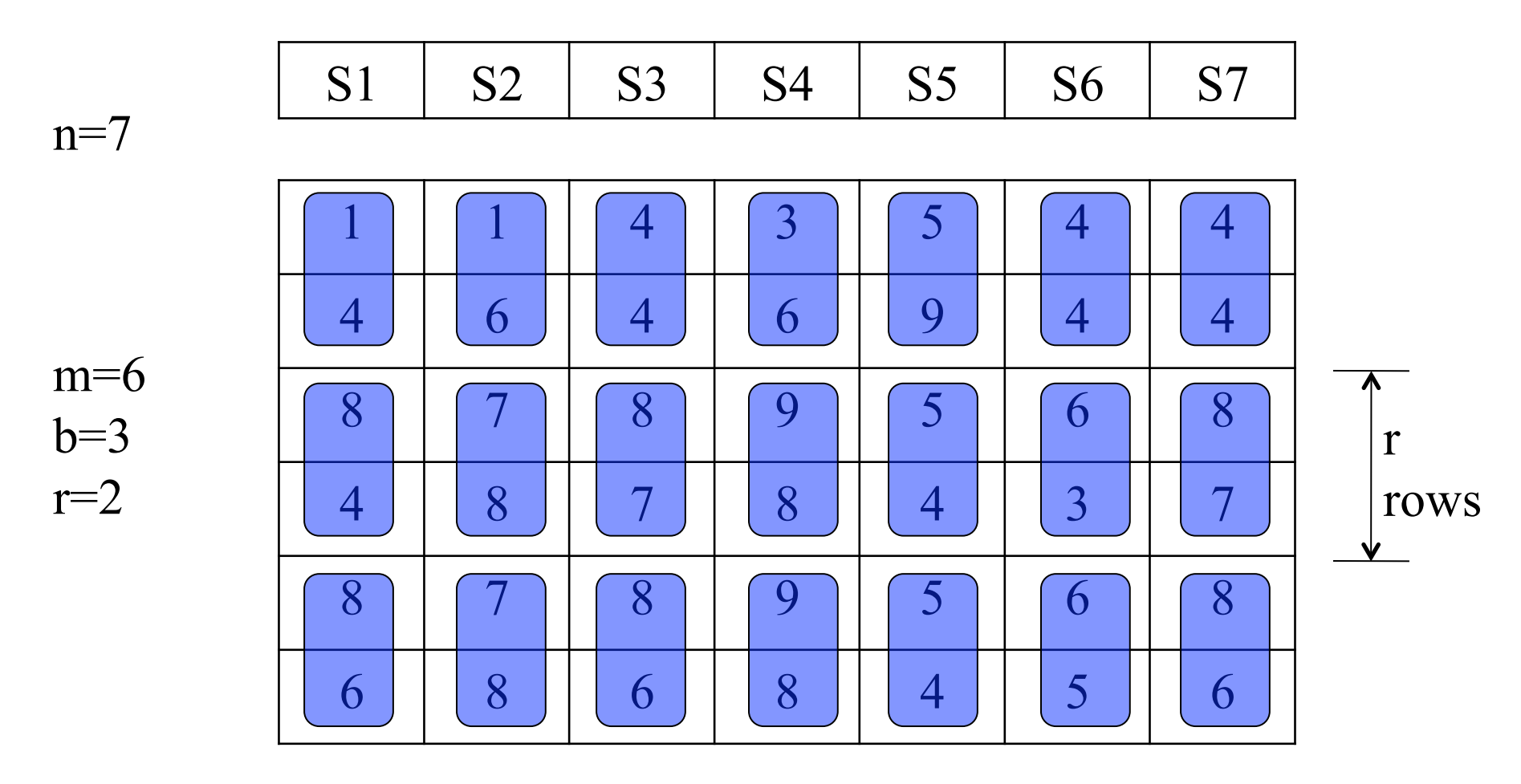

31 3/3/2010 Each rectangle (Eband) becomes some new hash value

• Goal: want to compute the probability that  $Sig(MH(Si)) * Sig(MH(Si)) \neq emptyset$ , as a function of  $s = J(Si, Sj)$ 

• So let  $s = J(S_i, S_j) =$  fraction of equal positions

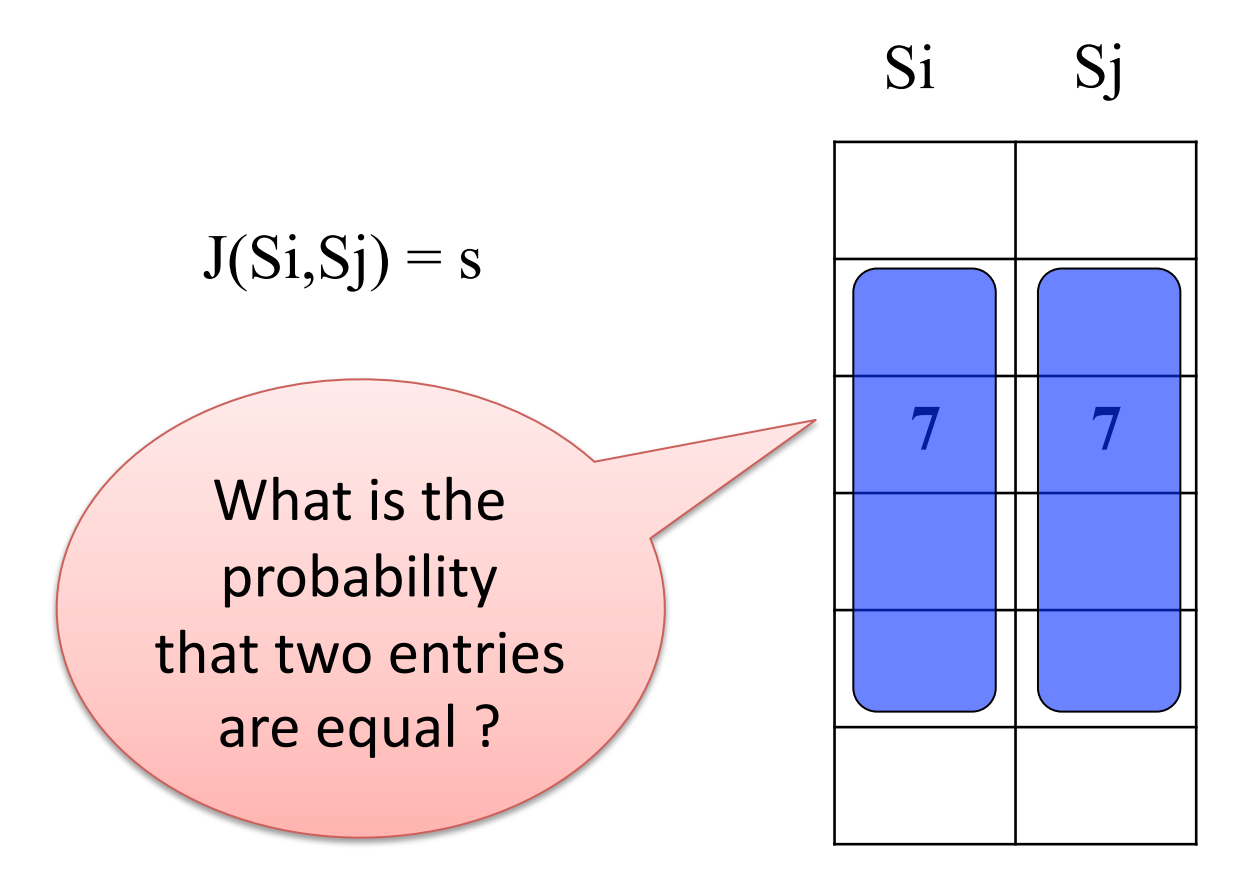

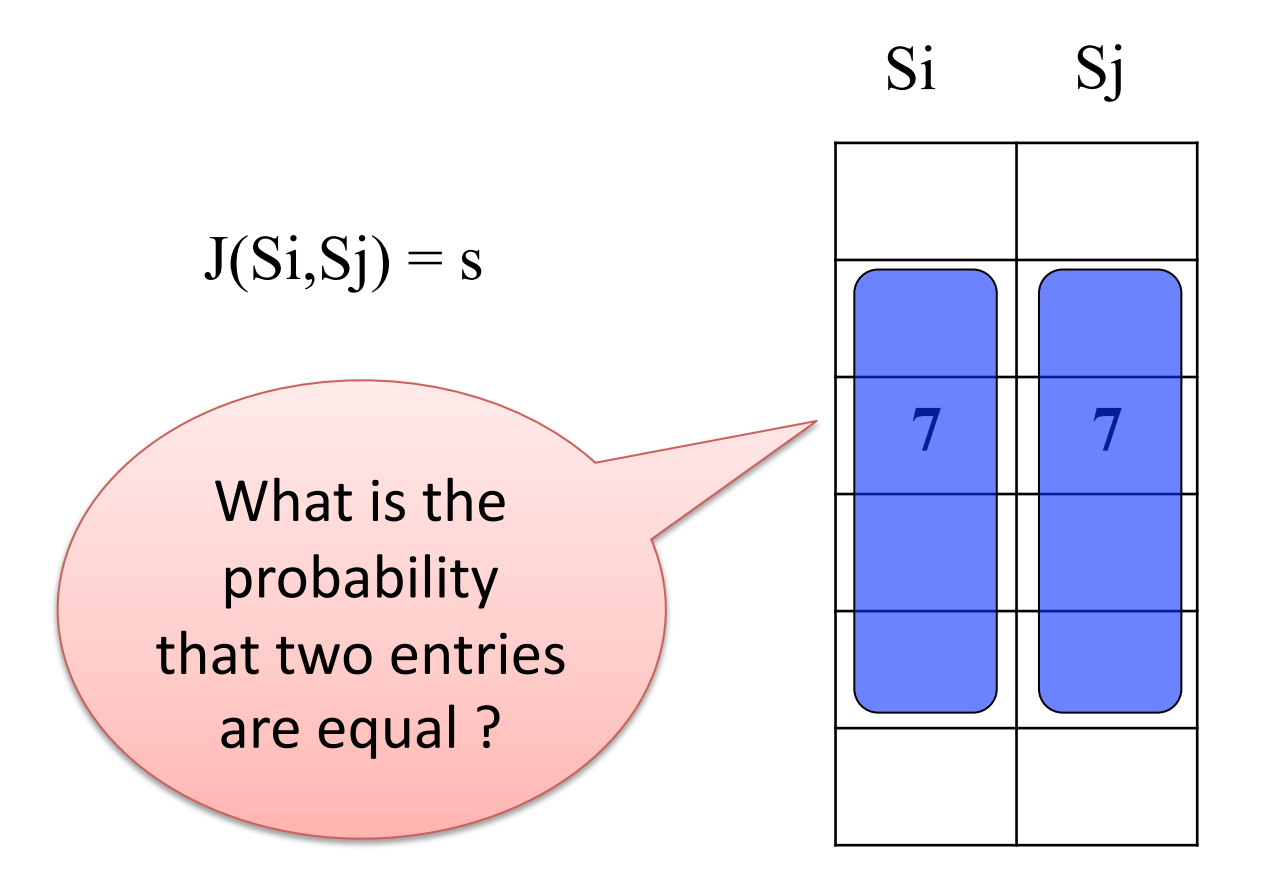

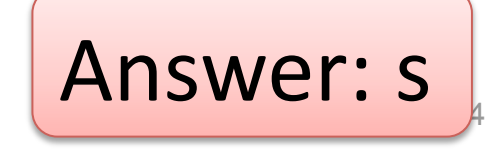

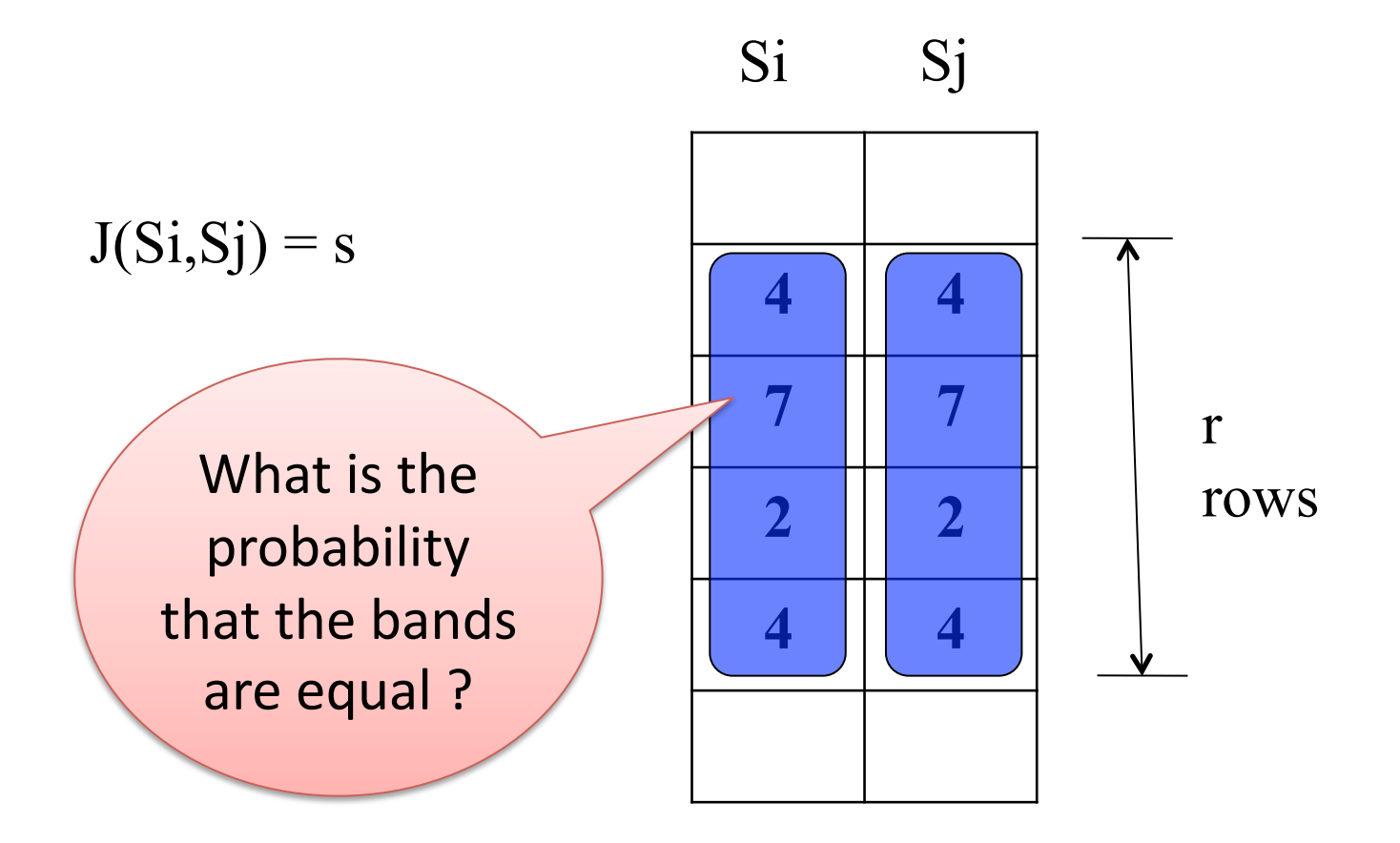

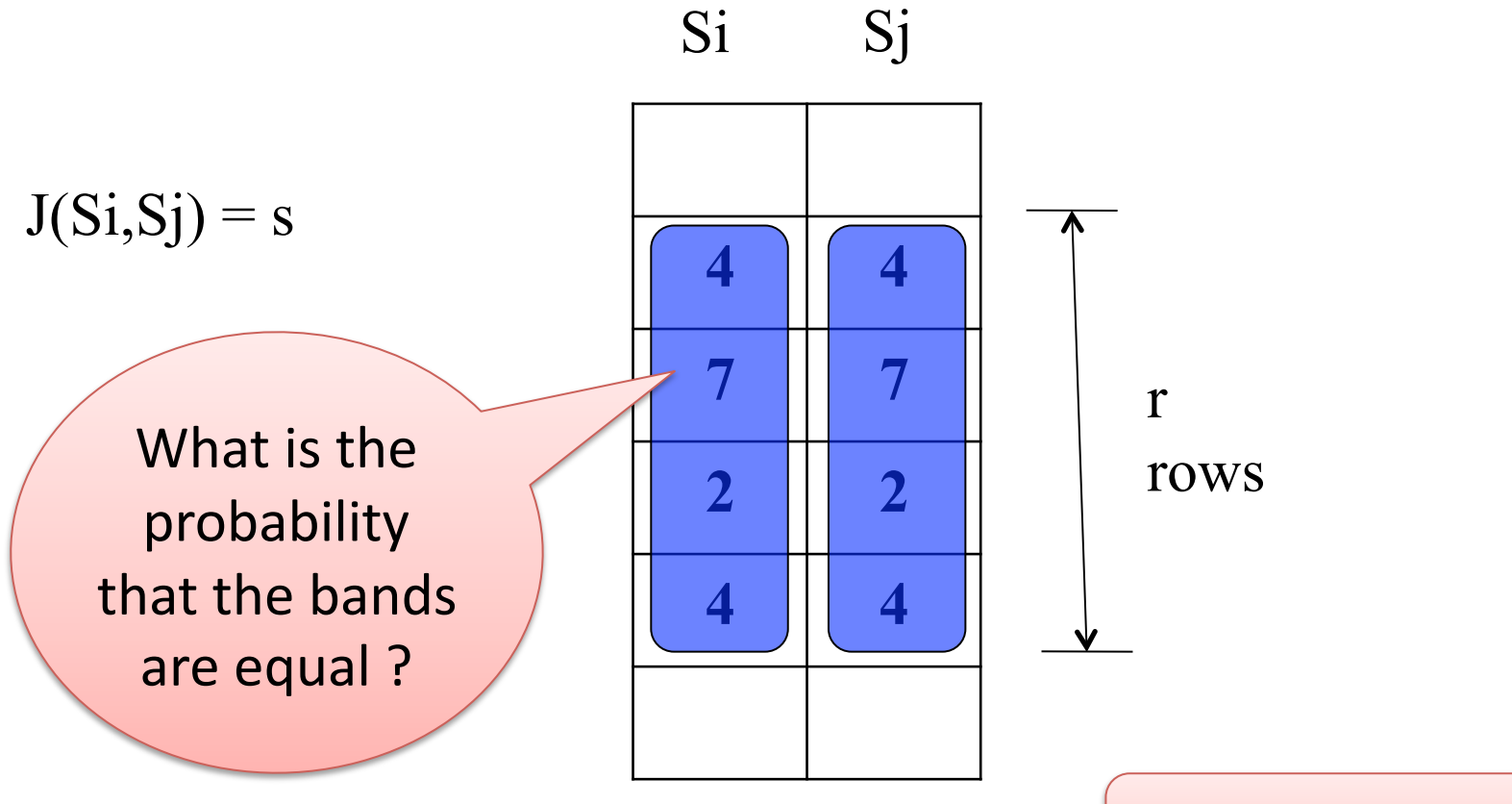

3/3/2010 CSE 321 Winter 2010 -- Dan Suciu

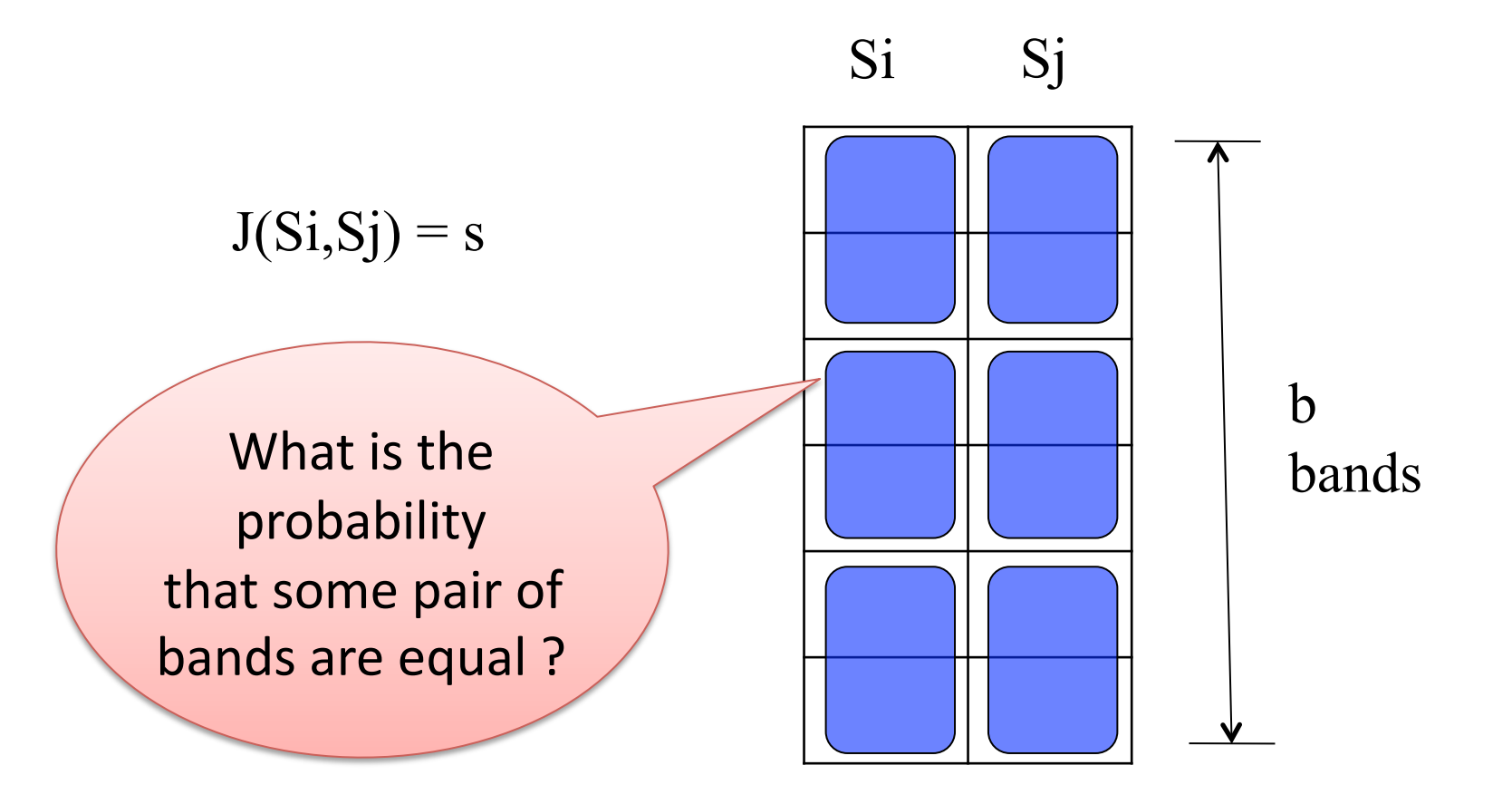

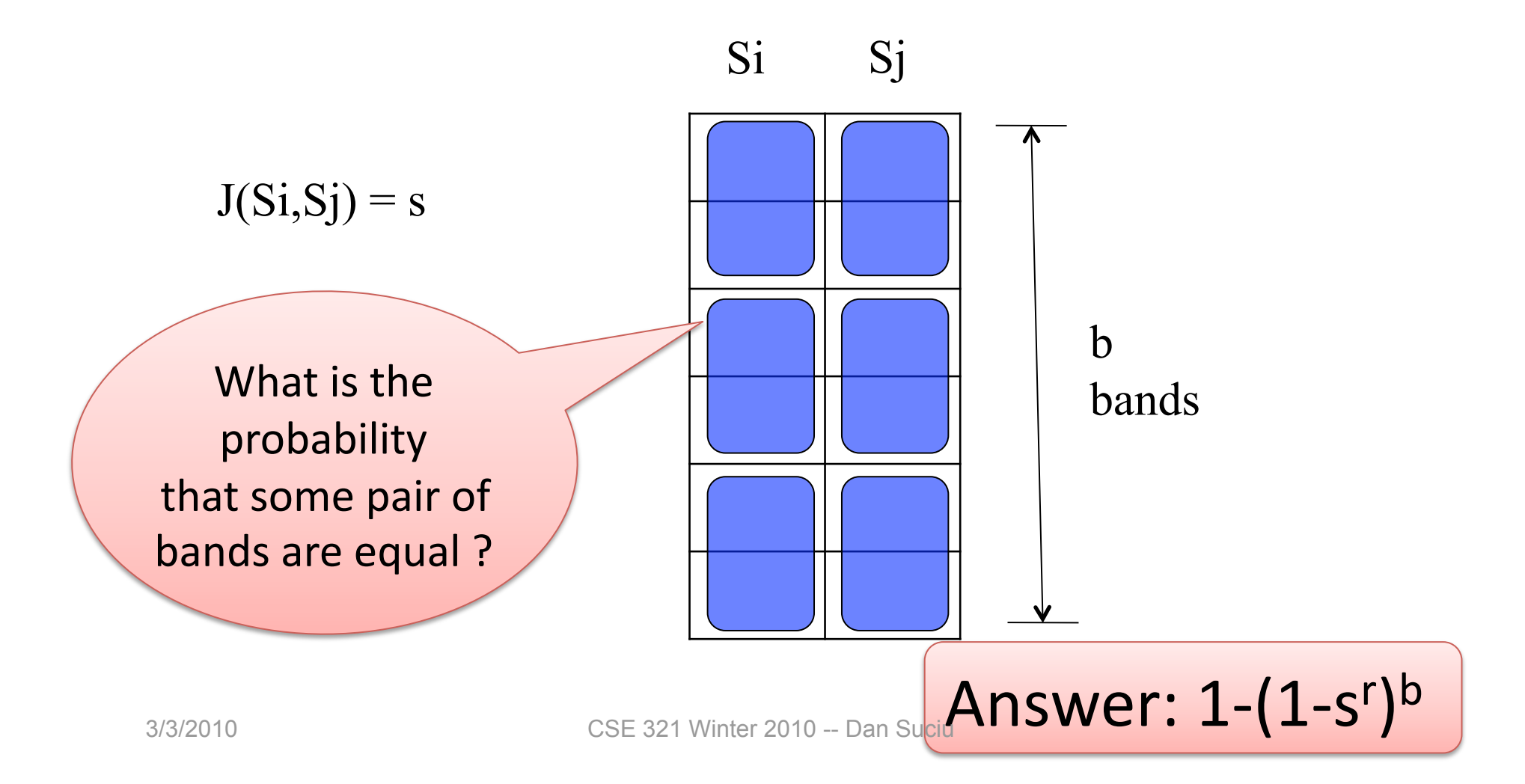

3/3/2010 CSE 321 Winter 2010 -- Dan Su<mark>ciu Answer: 1-(1-s<sup>r</sup>)<sup>b</sup></mark> Si Sj  $J(Si, Sj) = s$ b What is the  $\sqrt{1+|}$  bands probability that some pair of bands are equal ? This is precisely the probability that  $Sig(Si) * Sig(Sj) \neq emptyset$ 

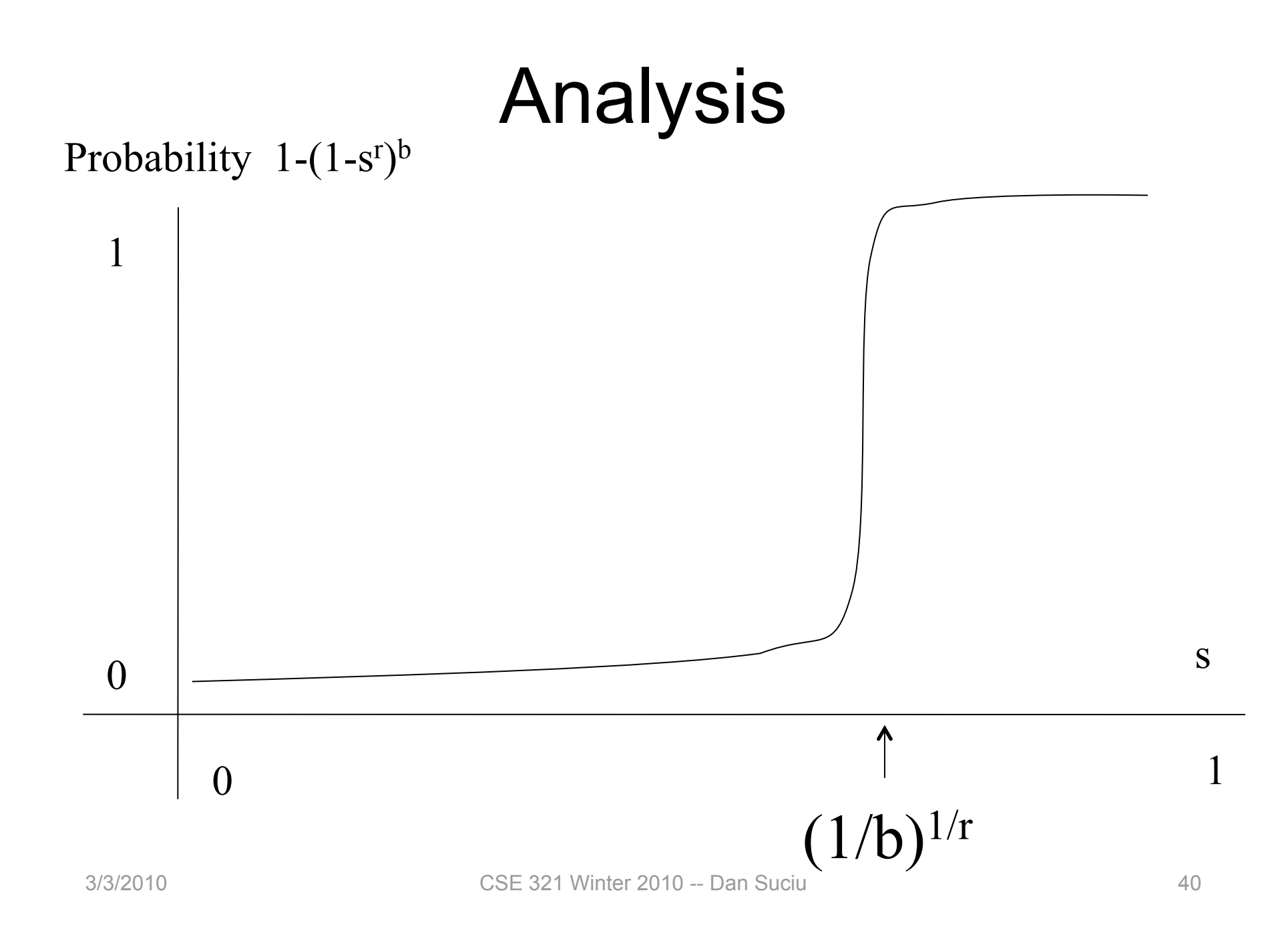

# Putting it together

- You work for a copyright violation detection company
- Customers: have documents 1, 2, 3,  $\dots$ , 10<sup>6</sup>
- Web: has pages 1, 2, 3, ...., 10<sup>11</sup>
- Your job is to find "almost identical documents"
- What do you do ???

#### Step 1: Q-grams Doc

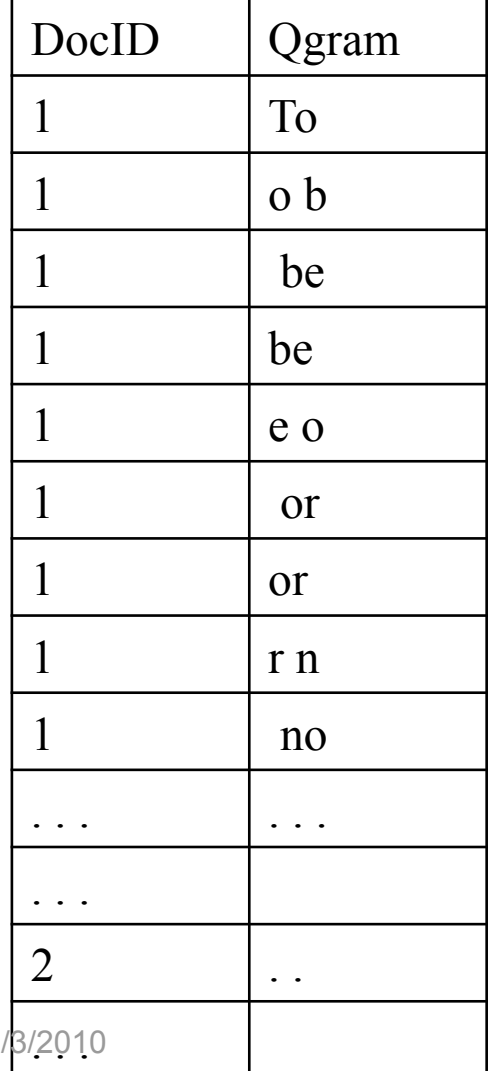

Web

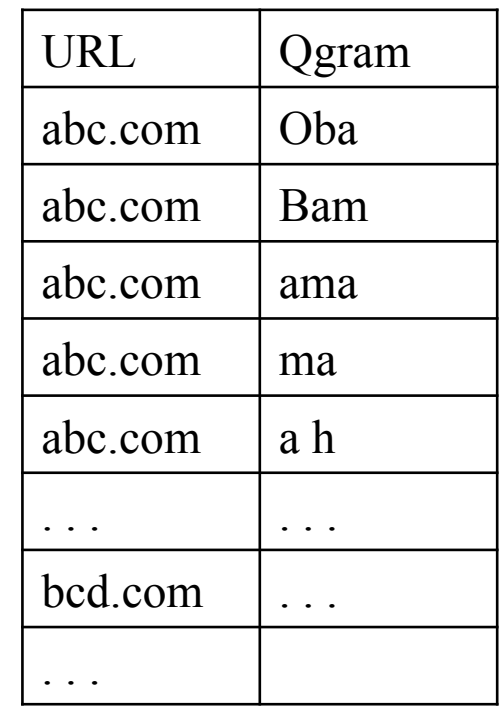

3/3/2010 CSE 321 Winter 2010 -- Dan Suciu

# Step 2: Compute m Min-hashes

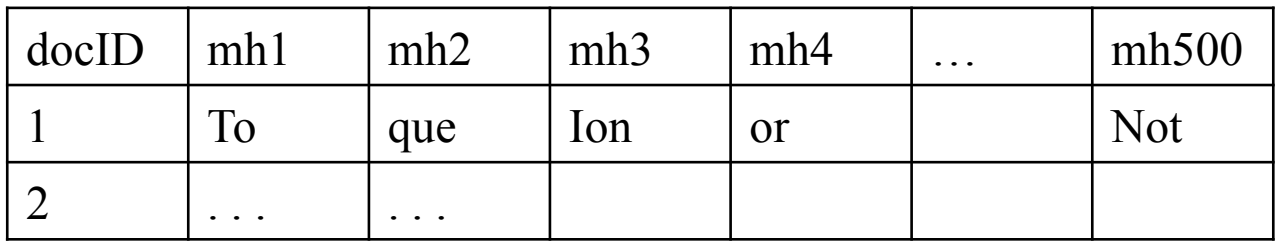

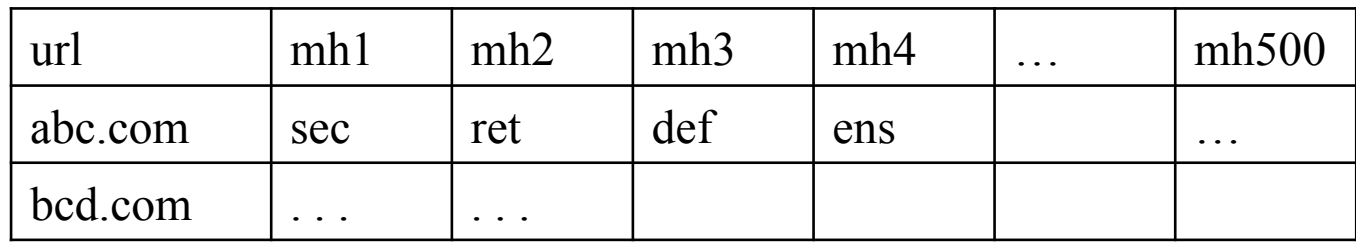

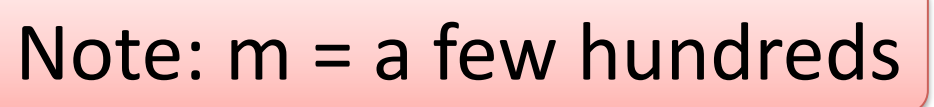

# Step 3: Compute Signatures

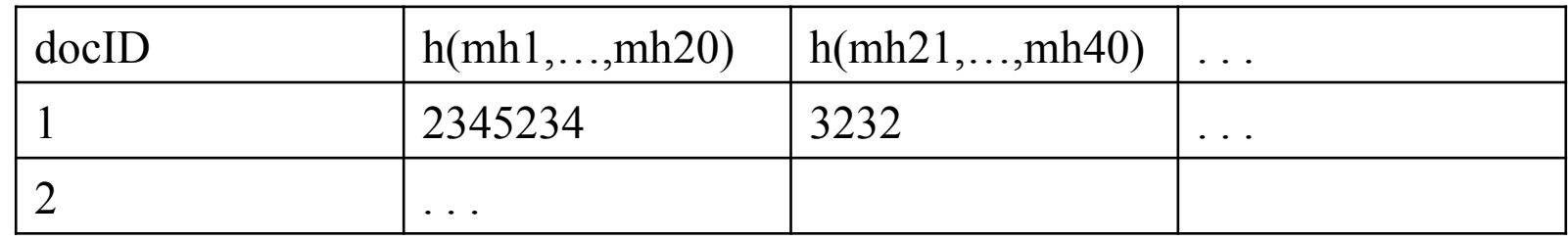

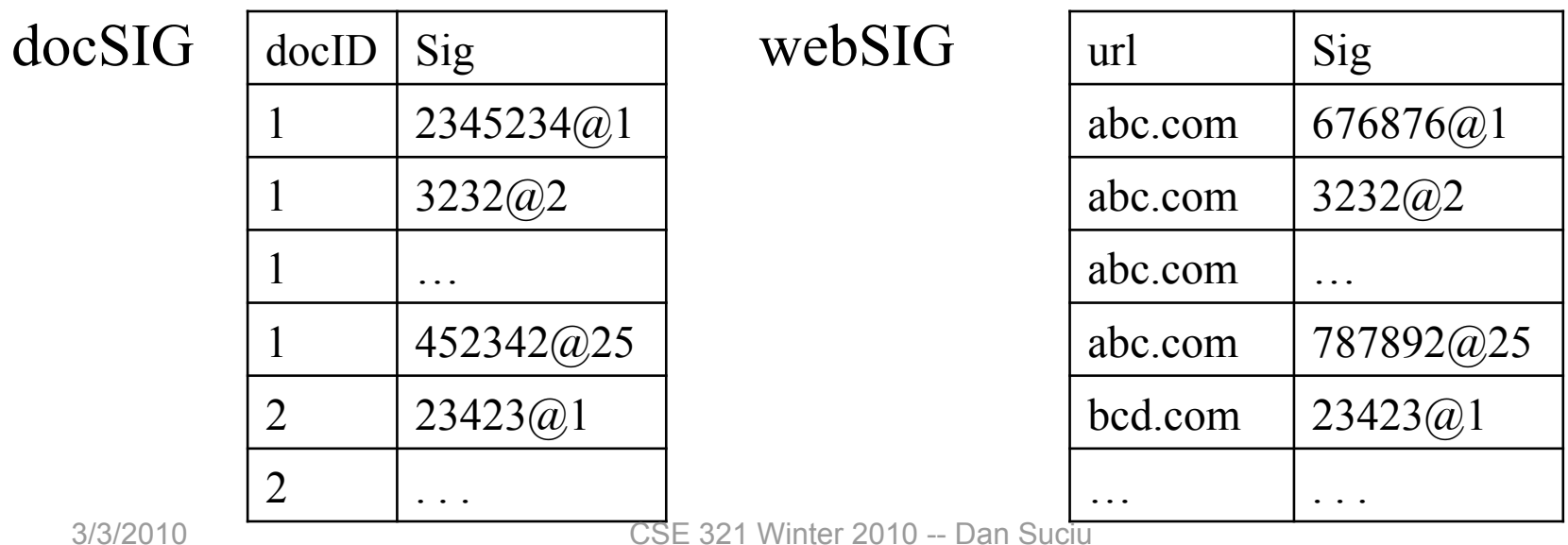

#### Step 4: Find docs with common signatures

Need two indexes:

for every signature s,  $\text{doc}[s]$  = set of documents containing s for every webpage w, web $[] = set of$  webpages containing s

For all s in Sig do for d in doc[s], for w in web[s] do print(d, w)